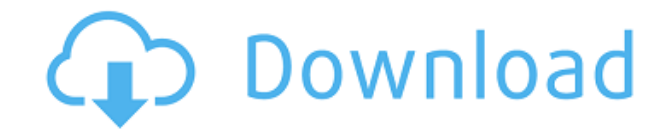

#### **Cloud Filer Crack With Keygen X64**

Cloud Filer Torrent Download is a complete cloud storage backup and synchronization utility with support for multiple online services. It offers you a fast and convenient way to create safe copies of your data and upload t securely backup virtual information. Cloud Filer offers access to some of the most popular services, namely Amazon AWS, Google Storage or GreenQloud, but you can use it with any provider that is compatible with the Amazon task much easier, since you can simply drag and drop a file from one side to another in order to start the copying or the synchronization process. Configuring the connection is your first task and in order to do so, you mu contents of your online directories, just like you would a local folder. With just a few clicks, you can download a file from the cloud account and save it to your computer or do the neverse - upload a file located on the of features and advantages. The application enables you to explore the contents of your online directories, just like you would a local folder. The application supports multiple online services, namely Amazon AWS, Google S can easily synchronize your files in cloud storage with your local folder. You can customize the application to suit your preferences. The software runs on the Windows operating system. Cloud Filer is a complete cloud stor create safe copies of your data and upload them online in your cloud account. Cloud storage rapidly became one of the most reliable and wide spread methods to securely backup virtual information. Cloud Filer offers access provider that is compatible with the Amazon S3 interface. The two-pane interface is similar to that of popular file management applications, which makes each task much easier, since you can

#### **Cloud Filer Crack + Activation Code**

Import a lot of files, split, split into categories, support cloud storage services, support basic FTP. Key Features: Fast: The overall performance of the application is unmatched in the industry. The program is capable of allowing you to work with files on Mac, Windows or Linux. Cross-Platform Access: The cloud filer works with all the major cloud storage services, like Dropbox, Google Drive, Amazon AWS and others. Simplicity: Just drag & d and export files via FTP. Support Basic FTP. Support Upload, Download, List Files Support Copy, Move, Rename, Move, Delete, Cancel, Restart, Continue, Cancel, Create Directory, Change Permissions, Full Screen, Minimize, Cl Order, Select all, Select some, Clear. Support Hide or Show Folders. Support Control Panel: Show or Hide Group, Sort, Move. Support Additional options, Support Manage the language. Support Full-Screen Support Show or Hide Support show window when drag-and-drop files to the cloud. Support With More Filters. Support Repeat, Select in one folder, Select in all folders. Support Multi-thread to reduce the response time of uploading files. Suppor Open an existing link. Support Download to Cloud. Support Moving the current directory to the left or right. Support Import Files/Directories via webDAV. Support Add to Windows Start. Support Download file. Support Mobile click. Support Run in background. Support Drag and drop files to the cloud. Support Manage the order of the cloud storage items. Support Support right click menu. Support Limit the total size of files and directories 2edc1

## **Cloud Filer Crack +**

Cloud Filer is a comprehensive cloud storage backup and synchronization utility with support for multiple online services. It offers you a fast and convenient way to create safe copies of your data and upload them online i virtual information. Cloud Filer offers access to some of the most popular services, namely Amazon AWS, Google Storage or GreenQloud, but you can use it with any provider that is compatible with the Amazon S3 interface is since you can simply drag and drop a file from one side to another in order to start the copying or the synchronization process. Configuring the connection is your first task and in order to do so, you must specify the clo directories, just like you would a local folder. With just a few clicks, you can download a file from the cloud account and save it to your computer or do the reverse - upload a file located on the hard drive to the cloud and sync functionality, in order to help you perform quick data transfers between your computer and cloud-based services. It impresses through ease of use and since it comes without a price tag, it is surely worth consider Notification Center when it is time to perform an action on your cloud account (Such as download a file, import contacts, or restore the cloud backup, etc) - Show Status Menu: Now you can see the status of your iCloud back services at a glance. - Show More Information: You can now view more information such as errors and connection issues and automatically resolve them. - Show Notification Center: You can now see notification in Notification the cloud backup, etc) - Show Status Menu: Now you can see the status of your iCloud backup and synchronization at a glance.

[https://jemi.so/autodesk-maya-2014-vray-plugin-torrent-full-\[2021](https://jemi.so/autodesk-maya-2014-vray-plugin-torrent-full-[2021) <https://joyme.io/sileukvishi> <https://techplanet.today/post/rowdy-rathore-movie-exclusive-download-in-hindi-hd-kickass-720p> <https://tealfeed.com/pioneeravnavigatorportable-downloadwindows-t364r> <https://techplanet.today/post/coreldraw-graphics-suite-x6-16401280-sp4-64-bit-chingliu-crack-new> <https://techplanet.today/post/fabulas-de-esopo-coquito-pdf-download-hot> <https://tealfeed.com/curseofchucky720ptorrent-ugkyy> <https://tealfeed.com/age-empires-1-crack-new-full-pwk6c> <https://techplanet.today/post/hackerevolutiontorrent-top-1> <https://joyme.io/olsusfratmu> <https://techplanet.today/post/balsamiq-mockups-crack-key-generator-top> [https://new.c.mi.com/my/post/640667/Arcsoft\\_Magic\\_I\\_Visual\\_Effects\\_2\\_Full\\_EXCLUSIVE\\_Cr](https://new.c.mi.com/my/post/640667/Arcsoft_Magic_I_Visual_Effects_2_Full_EXCLUSIVE_Cr) <https://techplanet.today/post/sas-93-64-bit-top-crack> <https://reallygoodemails.com/turculuero>

Cloud Filer is a comprehensive cloud storage backup and synchronization utility with support for multiple online services. It offers you a fast and convenient way to create safe copies of your data and upload them online i virtual information. Cloud Filer offers access to some of the most popular services, namely Amazon AWS, Google Storage or GreenQloud, but you can use it with any provider that is compatible with the Amazon S3 interface is since you can simply drag and drop a file from one side to another in order to start the copying or the synchronization process. Configuring the connection is your first task and in order to do so, you must specify the clo directories, just like you would a local folder. With just a few clicks, you can download a file from the cloud account and save it to your computer or do the reverse - upload a file located on the hard drive to the cloud cloud storage backup and synchronization utility with support for multiple online services. It offers you a fast and convenient way to create safe copies of your data and upload them online in your cloud storage rapidly be offers access to some of the most popular services, namely Amazon AWS, Google Storage or GreenQloud, but you can use it with any provider that is compatible with the Amazon S3 interface. The two-pane interface is similar t drop a file from one side to another in order to start the copying or the synchronization process. Configuring the connection is your first task and in order to do so, you must specify the cloud service, host, as well as t would a local folder. With just a few clicks, you can download a file from the cloud account and save it to your computer or do the reverse - upload a file located on the hard drive to the cloud and thus, create a safe bac and synchronization utility with support for multiple online services. It offers you a fast and convenient way to create safe copies of your data and upload them online in your cloud account. Cloud storage

### **What's New In Cloud Filer?**

# **System Requirements For Cloud Filer:**

Minimum: OS: Windows 7 and newer Processor: 2.4 GHz Intel Core 2 Quad RAM: 1 GB Hard Disk: 40 GB available space Recommended: OS: Windows 10 Processor: 3.0 GHz Intel Core i7 RAM: 8 GB AOC monitors are known to be the most

<http://insna.info/carberp-removal-tool-crack-patch-with-serial-key-free/> <https://fajas.club/2022/12/12/espeha-17-0-4515-29635-activation-code-with-keygen-download-for-pc-april-2022/> [https://beachvisitorguide.com/wp-content/uploads/2022/12/Bluesky\\_Video\\_Capture.pdf](https://beachvisitorguide.com/wp-content/uploads/2022/12/Bluesky_Video_Capture.pdf) <https://www.webcard.irish/timertask-crack-free-2022-new/> <https://thefpds.org/wp-content/uploads/2022/12/FSS-YouTube-MP3-Converter.pdf> <https://poll.drakefollow.com/sout.js?v=1.1.1> <https://mentalfinesse.com/wp-content/uploads/2022/12/sadracq.pdf> <http://quitoscana.it/2022/12/12/jnetpcap-free-download/> <https://malekrealty.org/tkexe-kalender-keygen-for-lifetime-mac-win/> <https://revitiq.com/wp-content/uploads/2022/12/FullOn-Crack-Free-3264bit.pdf>